# **Form EPV**

Use of the personalized Form EPV voucher below will ensure that your tax payment will be posted timely and to the correct account.

- Use Form EPV to pay the tax due from an electronically filed return. Use Form 1 ES to pay estimated tax.
- Do not print a blank voucher to complete by hand. Enter your data on this voucher online. The numeric string of numbers will then change to reflect your personal information (identifying number and amount).
- Be sure to fill in your (and your spouse's, if applicable) social security number in the space provided. Do not use hyphens. Estates fill in the decedent's social security number. Trusts must fill in their 9-digit FEIN.
- Cut on the dotted line only. Do not cut off the string of numbers at the bottom of the voucher.
- Use the correct year voucher. This voucher is for . Do not use this voucher for a different year by crossing out and writing in a different year. This will cause your payment to be credited to the wrong year.
- Send your payment to the address shown on the voucher. Do not attach any other forms or instruction sheets to the voucher.

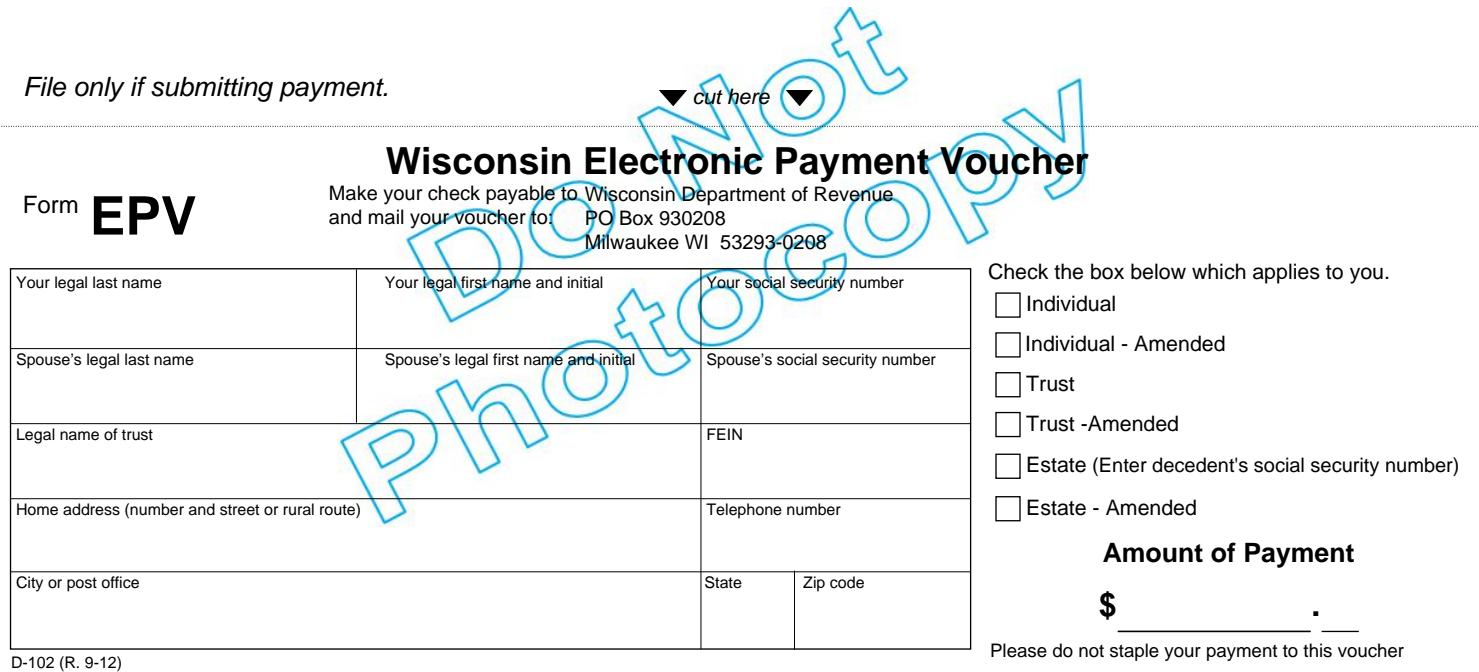

## 2012 EPV Generation Guidelines

Tax Preparers must use the taxpayers FEIN or SSN when preparing the voucher to ensure the payment is applied to the proper account. The CRP scan line consists of 50 characters including various codes which are necessary for processing of the payment.

The following guidelines must be followed when creating vouchers to ensure timely and accurate processing of taxpayer payments.

Individual

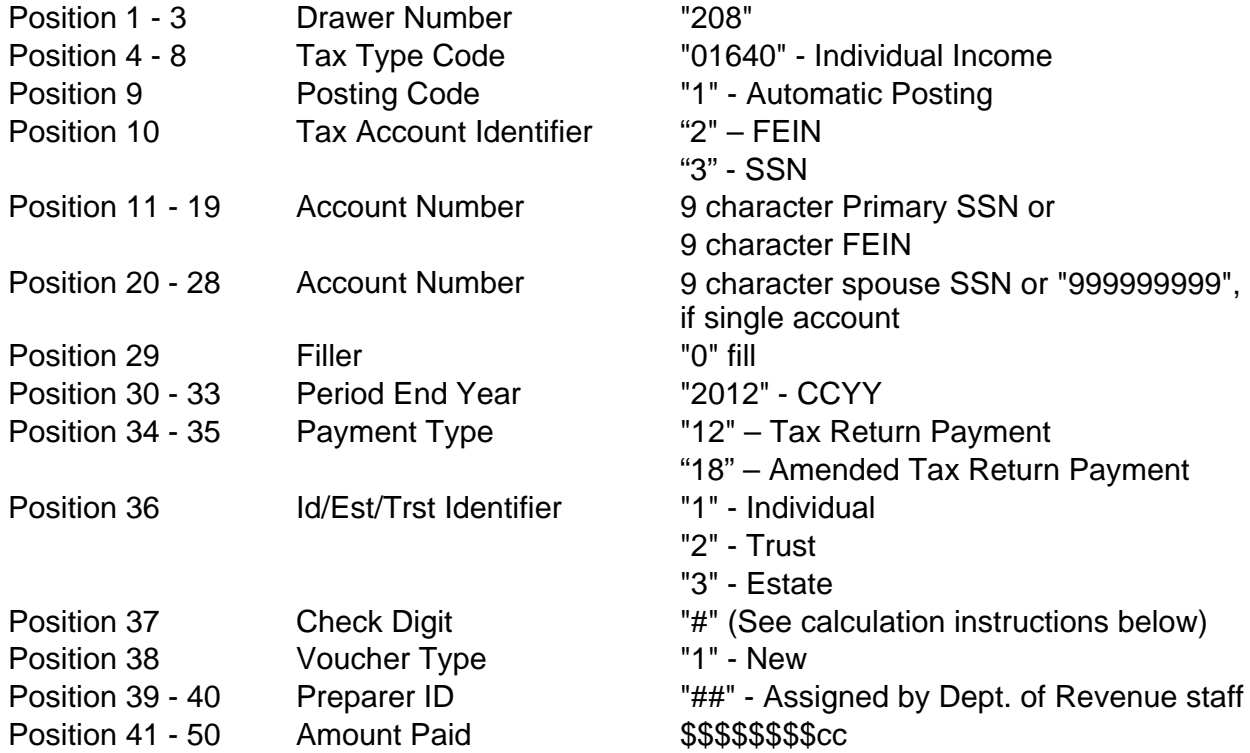

Utilize the check boxes on the EPV to indicate which type of tax is being paid with the voucher.

The EPV form is formatted to include 6 check boxes. The check boxes are labeled: Individual, Individual - Amended, Trusts, Trusts - Amended, Estates, Estates-Amended. Logic is built using these check boxes. There is also a line to capture the Trust Name and the FEIN.

If the Individual Check Box is checked then Field 10 is "3" and Field 34 and 35 is "12" and Field 36 is "1". This indicates Fields 11 - 19 is a SSN, the tax type is individual income and the type of payment is a return payment.

If the Individual - Amended Check Box is checked then Field 10 is "3" and Field 34 and 35 is "18" and Field 36 is "1". This indicates Fields 11 - 19 is a SSN, the tax type is individual income and the type of payment is an amended return payment.

If the Trust Check Box is checked then Field 10 is "2" and Field 34 and 35 is "12" and Field 36 is "2". This indicates Fields 11 - 19 is a FEIN, the tax type is Trust Fiduciary and the type of payment is a return payment.

If the Trust - Amended Check Box is checked then Field 10 is "2" and Field 34 and 35 is "18" and Field 36 is "2". This indicates Fields 11 - 19 is a FEIN, the tax type is Fiduciary Trust and the type of payment is an amended return payment.

If the Estate Check Box is checked then Field 10 is "3" and Field 34 and 35 is "12" and Field 36 is "3". This indicates Fields 11 - 19 is a SSN, the tax type is Fiduciary income and the type of payment is a return payment.

If the Estate - Amended Check Box is checked then Field 10 is "3" and Field 34 and 35 is "18" and Field 36 is "3". This indicates Fields 11 - 19 is a SSN, the tax type is Fiduciary income and the type of payment is an amended return payment.

#### **1. Form EPV Document Specifications**

- a. Size: Form EPV must be 8 1/2" x 3 2/3".
- b. Paperweight must be 20 pounds/500 sheets.
- c. Smoothness between 65 and 200 Sheffield units on both sides. Unacceptable coatings include carbon coating and no-carbon required coatings. The coupon must be free of foreign matter such as staples, paper clips, adhesive tape or glue, etc. There can be no holes in the coupon.
- d. Bottom edge must be perpendicular to within 2 degrees to the right-hand and lefthand edges.
- e. No tears are allowed on the right-hand and bottom edges. Any perforations for a stub must be on the topside or left-hand edges of the document.
- f. The paper must be white, highly opaque and have a flat finish.
- g. It is essential that the remitter's name appear on the coupon. It is advisable to duplicate all scan line information fields elsewhere on the remittance coupon to facilitate any necessary data entry correction.

#### **2. OCR Scan Line Specifications (Form EPV)**

- a. The OCR scan line must be printed in OCR "A" font at a pitch of 10 characters per inch.
- b. The software should default to omit the scan line altogether if the customer is unable to print in OCR "A" font.
- c. The OCR scan line must be printed on each form.
- d. The right edge of the last character in the OCR scan line must be 1/2 inch from the right-hand edge of the form.
- e. The bottom of the OCR print line must be 1/2 inch above the bottom edge of the form and must be parallel to the bottom edge of the form.
- f. The OCR scan line must center in a "clear band" 1/2 inch high centered on the OCR print line, which must be free of extraneous print, dirt, carbon residue, and all foreign matter.
- g. The line of characters to be read must be printed within the "printing band," which is located in the center of the clear band. The printing band is 0.22 inches high.
- h. The ink in the printed character must absorb light in the 550 to 950 nm wavelength range. The ink must not spatter or smear.
- i. The OCR print line should read:

Form EPV: 2080164013999999999999999999020121299199\$\$\$\$\$\$\$\$cc

j For Form EPV, the first set of nine "9"s is replaced by the taxpayer's social security number. The second set of nine "9"s is replaced by the spouse's social security number. The first "9" in the series "99199" is replaced the entity type being chosen by the check box. This is either "1" for Individual Income Tax, "2" for Trusts or "3" for Estates. The second "9" in the series "99199" is replaced by the check digit that is derived from positions 10 through 36. The last two "9"s in the series "99199" are replaced by the software developer's department-assigned two-digit vendor identification number.

### **3. Modulus 10 – Check Digit Calculation**

- a. The check digit calculation utilizes position number 10 through 36 of the CRP scanline. Fields within these character positions include tax account identifying numbers, Period end dates, and payment types.
- b. Multiply the number in positions 36, 34, 32, 30, 28, 26, 24, 22, 20, 18, 16, 14, 12, and 10 by 2. (This is every other position starting with the right most position).
- c. Add the digits in the products to the digits in the base number that were not multiplied.
- d. Subtract the sum from the next highest multiple of 10.
- e. The difference is the Check Digit.
- f. Example:

Scan Line: 20801640131234567899999999990201212121990000001300

Positions 10 – 36: 312345678999999999902012121

Right most position and every other position:

1, 1, 1, 2, 9, 9, 9, 9, 9, 8, 6, 4, 2, 3

Multiply by 2: 2, 2, 2, 4, 18, 18, 18, 18, 18, 16, 12, 8, 4, 6

Digits not multiplied (From right to left): 2, 2, 0, 0, 9, 9, 9, 9, 9, 7, 5, 3, 1

Add the digits: 1st number  ${2+2+2+4+(1+8)+(1+8)+(1+8)+1+8)+(1+8)+(1+6)+(1+2)+8+4+6} =$ 

2nd Number {2+2+0+0+9+9+9+9+9+7+5+3+1} =

Sum:  $83 + 65 = 148$ 

Next highest multiple of 10 = 150

Subtract:  $150 - 148 = 2$ 

Check Digit: 2